### Oracle Solaris Studio

### Debugger

- C, C++, and Fortran Compilers С, C++ and Fortran компиляторы обладающие возможностью расширенной оптимизации, для увеличения производительности приложений на Oracle системах.
	- Генерируют код, который в 4.8 раза быстрее на Oracle системах по сравнению с открытыми системами.
	- Поддерживают последние стандарты, включая C++ 2011 и OpenMP 4.0
	- Расширенный отладчик, особенности которого помогают разработчикам быстро определять местонахождение ошибок в одно и много-поточных приложениях.
	- Помогает контролировать приложения построенные Oracle Solaris Studio или GNU компиляторами
	- Доступ к нему обеспечивается посредством командной строки, интегрированной в IDE или посредством графической оболочки.
- Performance Library **•** Совокупность современных численных методов в библиотеках, которые максимизируют производительность объемных вычислительных задач.
	- Данная библиотека отлажена и оптимизирована под последние Oracle системы (SPARC & x86)
	- Позволяет использовать особенности параллелизации Oracle Solaris Studio C, C++ and Fortran компиляторов

• Performance Analyzer

Code Analyzer

• Thread Analyzer

- Инструмент профилирования С, C++, Java and Fortran приложения для быстрого определения узких мест в производительности оптимизированного и параллельного кода.
- Его богатый пользовательский интерфейс дает всестороннее отображение данных и возможности расширенной фильтрации, сортировки, навигации и отображение хода выполнения приложения.
- Увеличить эффективность поддержки удаленного анализа, который позволяет Вам профилировать приложения и видеть запуски на удаленном сервере с любого виртуального окружения.
- Позволяет определять общие ошибки кодирования, включая утечки памяти и улучшает надежность, безопасность и качество приложения.
- Синтезировать данные собранные посредством статического анализа вовремя сборки приложения, динамический анализ при выполнении и анализ покрытия кода.
- Его результаты могут отображаться посредством взаимодействия с пользовательским интерфейсом или интерфейсом командной строкой.
- Определяет тяжело обнаруживаемые ошибки типа race conditions и deadlocks в многопоточных, параллельных приложениях.
- Может запускать бинарные файлы, исключая необходимость пересборки с инструментированием
- Поддерживает приложения написанные с использование Oracle Solaris threads, P-threads, или OpenMP

● IDE

• Основанная на NetBeans IDE для работы на C, C++ и Fortran языках

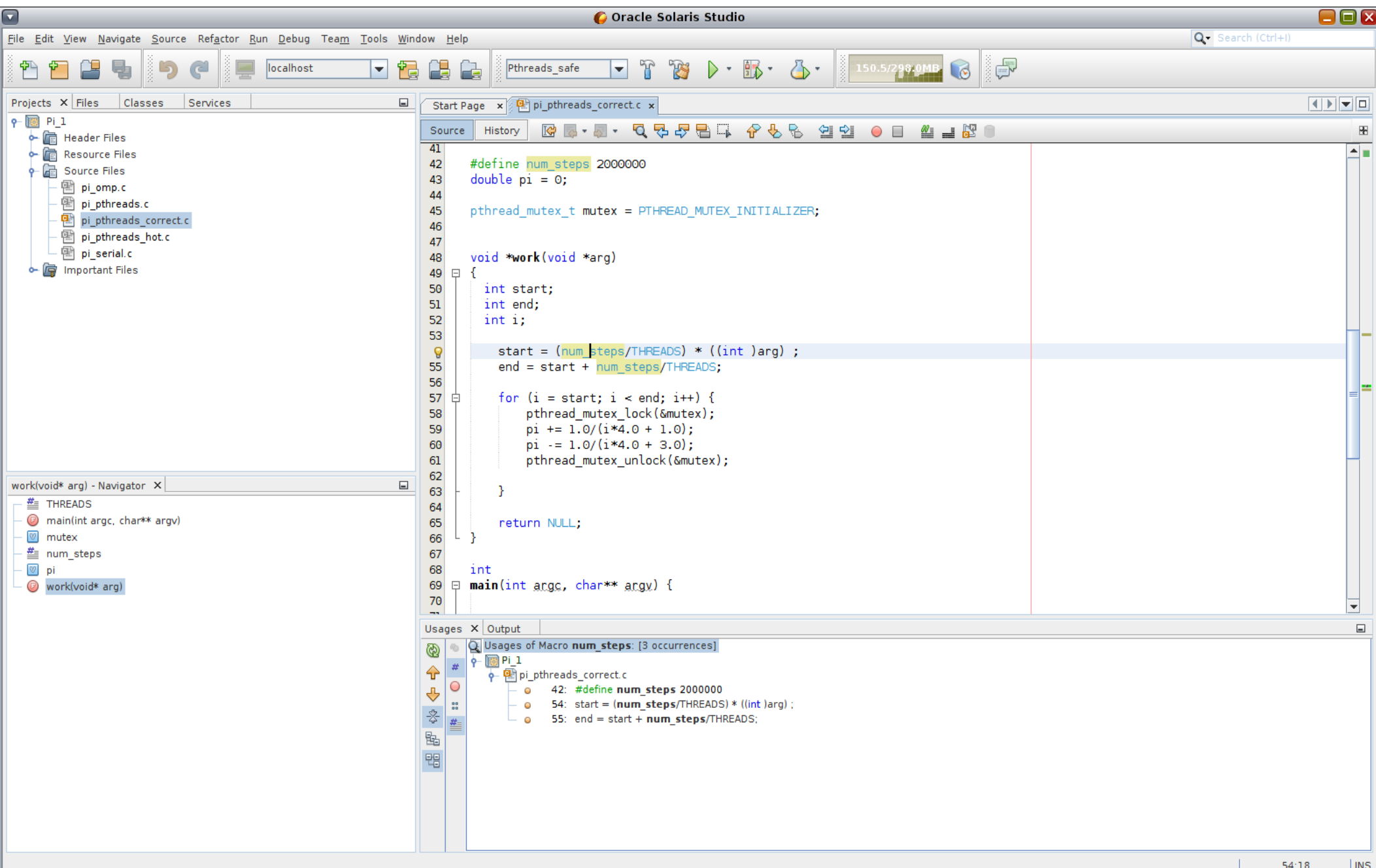

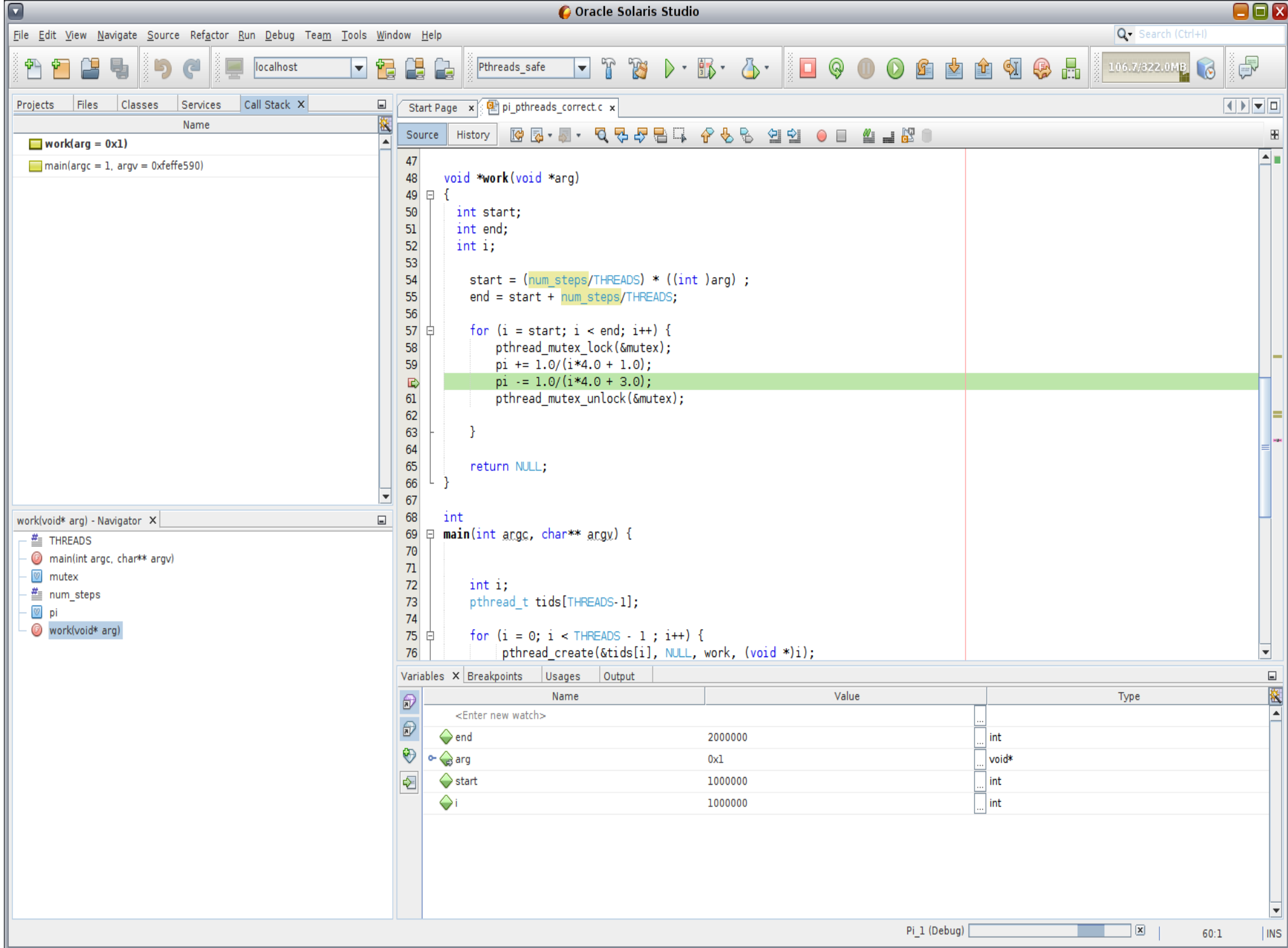

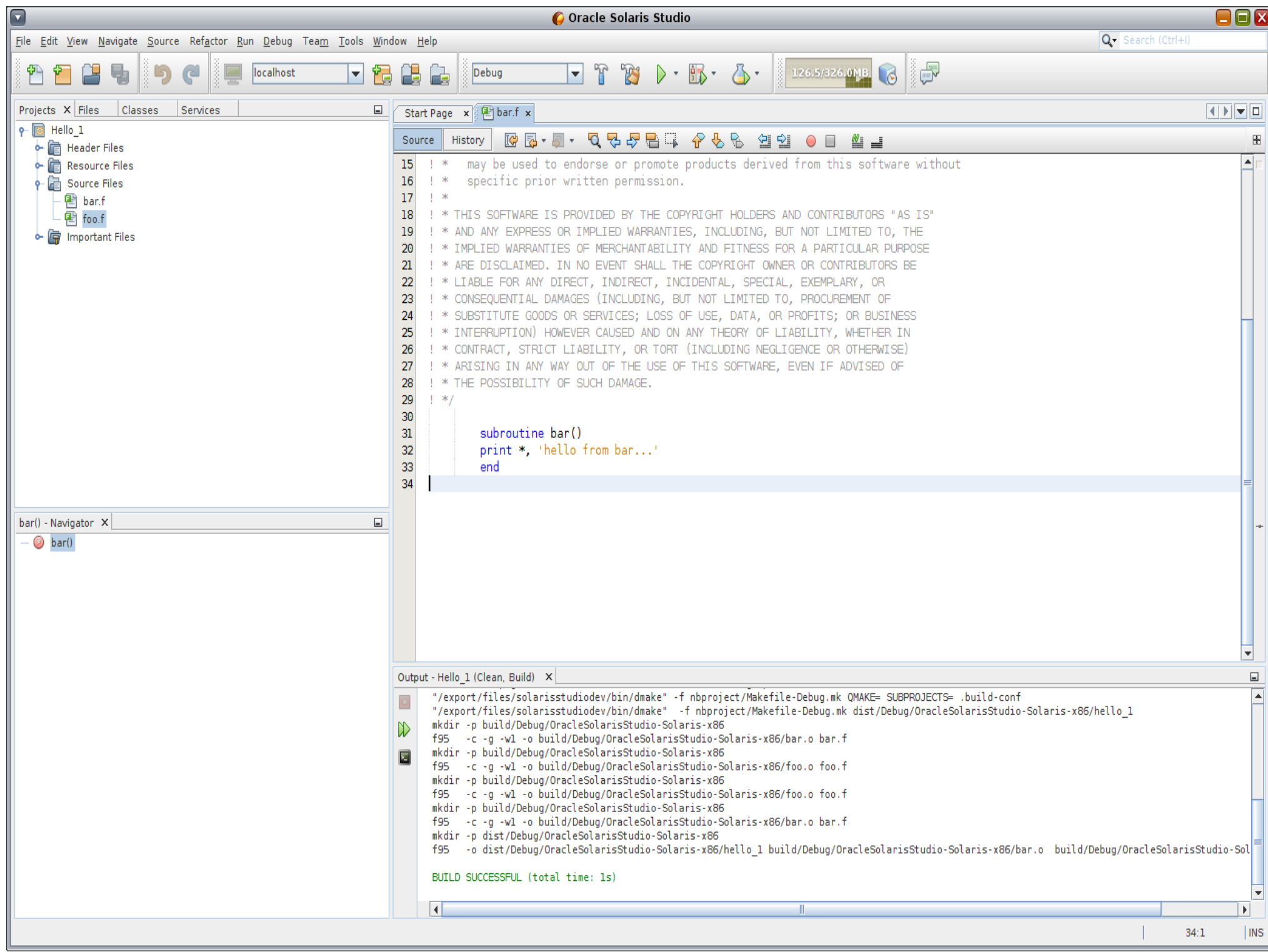

## Fortran Compiler f77, f90, f95

- -С проверка выхода за границы массива  $\bullet$
- $-$ О (О1,...,О5) уровень оптимизации
- -U различие верхнего и нижнего регистра  $\bullet$
- -ansi вывод сообщений об использовании расширений языка
- -autopar разрешает автоматическую параллелизацию циклов  $\bullet$
- -dryrun отображает ключи передаваемые компилятору драйвером  $\bullet$
- -е включает поддержку исходного кода строки длиной 132 символа
- $-577 -$  fortran 77
- -fast оптимизация выше -O5  $\bullet$
- -fixed фиксированный формат кода  $\bullet$
- -free свободный формат кода
- -ftrap обработка исключительных ситуаций  $\bullet$
- -g<n> генерация отладочной информации для dbx

# Fortran Compiler f77, f90, f95

- - keepmod позволяет пересобирать или нет имеющиеся модули
- -library подключать известные библиотеки
- $-m32/m64 saqa$ ет битность модели программы
- -openmp={none|noopt|parallel} подключение OpenMP.
- -recl={out:N|error:N|all:N} устанавливаеть длину вывода строки.
- $\bullet$  -u IMPLICIT NONE устанавливается по умолчанию.
- -xfilebyteorder определяет представление и выравнивание для двоичных файлов.
- -xlibmil разрешает встраивание выбранных libm функций для оптимизации.
- - xtypemap определение типов данных по умолчанию (integer:64,real:32,double:128).
- - xipo межпроцедуральная оптимизация.
- -хіа использование интервальной арифметики

## Fortran 2003

- Производные типы данных (Type  $\ldots$  End Type)
- $\bullet$  Абстрактные типы данных (Abstract)
- Наследование (Extends)
- Права доступа ( PUBLIC, PRIVATE, PROTECTED )
- Type–bound procedures процедуры и функции производного типа данных ( аналог процедур членов класса в С++)
- Процедуральные указатели ( Procedure(type), Pointer :: Var Name )
- Полиморфные типы данных ( Class, Select Type, Extentds Type Of, Same Type As )
- Final процедура финализации ( аналог деструктора )
- Import используется, когда тип данных недоступен в интерфейсе
- Allocate динамическое выделение памяти (Allocatable, Pointer, Allocate, Deallocate, Allocated, Associated)
- Associate конструкция, позволяющая сократить длинные выражения
- Enumerations and enumerators аналог ENUM в языке С (перечисляемый тип данных, когда  $\bullet$ интуитивно-понятному имени сопоставляется целое число, тип совместим с С посредством  $BINB(C)$ )
- IEEE modules - IEEE EXCEPTIONS, IEEE ARITHMETIC и IEEE FEATURES  $\bullet$
- ISO FORTRAN ENV module определяет постоянные связанные с окружением Fortran-а  $\bullet$ (процессорно-зависимые значения для устройств ввода-вывода, размеры Ю буферов)
- ISO C BINDING module - содержит описание типов сопоставимых в языке С  $\bullet$

===========================

- Параметризованный Format  $\bullet$
- Расширения VAX, включая структуры (Structure ... End Structure, Record)  $\bullet$
- Беззнаковый целый тип (unsigned\* $(1,2,4,8)$ )  $\bullet$
- OpenMP  $\bullet$
- Интервальная арифметика  $\bullet$
- Набор нестандартных intrinsic функций для real\*4, real\*8, real\*16  $\bullet$
- MODULE POINT\_2D\_M
- TYPE POINT 2D
- $\cdot$  REAL :: X, Y
- contains
- procedure :: asmt => Point\_to\_Point
- procedure :: add => Point\_Point\_Add
- generic :: operator $(+)$  => add
- generic :: assignment(=) => asmt
- END TYPE POINT 2D
- ●

### • CONTAINS

- ●
- Subroutine Point To Point(A,B)
- Class(Point 2D), Intent(OUT) :: A
- Class(Point 2D), Intent(IN) :: B
- $\cdot$  A%X=B%X
- $\cdot$  A%Y=B%Y
- $\cdot$  Return
- End Subroutine Point To Point
- ●
- Function Point Point Add(A,B)
- Class(Point 2D), Intent(IN) :: A
- Class(Point 2D), Intent(IN) :: B
- Class(Point 2D), allocatable :: Point Point Add
- allocate(point\_point\_add)
- Point Point Add = Point  $2d(A\%X+B\%X, A\%Y+B\%Y)$
- $\cdot$  Return
- End Function Point Point Add
- END MODULE POINT 2D M
- MODULE POINT 3D M
- USE Point 2D M
- Type, Extends (Point 2D) :: POINT 3D
- $REAL :: Z$
- contains
- procedure  $::$  asmt => Point\_To\_Point\_3
- procedure  $::$  add => Point\_Point\_Add\_3
- END TYPE POINT 3D
- $\cdot$  CONTAINS

- Subroutine Point To Point 3(A,B)
- Class(Point\_3D), Intent(OUT) :: A
- Class(Point\_2D), Intent(IN) :: B
- A%X=B%X; A%Y=B%Y
- $\cdot$  select type (B)
- $\cdot$  type is (Point 2D) ;  $A\%Z=0$
- class is (Point\_3D); A%Z=B%Z
- end select
- **Return**
- End Subroutine Point\_To\_Point\_3
- ●
- Function Point Point Add 3(A,B)
- Class(Point\_3D), Intent(IN) :: A
- Class(Point\_2D), Intent(IN) :: B
- Class(Point\_2D), allocatable :: Point\_Point\_Add\_3
- $REAL :: Z$
- $Z = A\%Z$
- select type (B)
- class is (Point\_3D);  $Z = Z + B\%Z$
- $\cdot$  end select
- allocate(Point\_3d::point\_point\_add\_3)
- Point Point Add  $3 =$  Point  $3D(A%X+B%X, A%Y+B%Y, Z)$
- **Return**
- End Function Point\_Point\_Add\_3
- END MODULE POINT 3D M
- Module Vector 3D Class
- USE Point\_3D\_m
- ●
- Type :: Vector\_3D
- Type(Point\_3D) :: A, B
- contains
- procedure :: asmt => Vector\_To\_Vector\_3
- procedure :: plus => Vector\_To\_Vector\_Add\_3
- generic :: operator $(+)$  => plus
- generic :: assignment( $=$ ) => asmt
- End Type Vector 3D
- ●
- $\cdot$  CONTAINS
- ●
- Subroutine Vector\_To\_Vector\_3(A,B)
- Class(Vector\_3D), Intent(IN) :: B
- Class(Vector\_3D), Intent(OUT) :: A
- $A\%A=B\%A$
- $A\%B=B\%B$
- **Return**
- End Subroutine Vector\_To\_Vector\_3
- ●
- Function Vector To Vector Add 3(A,B)
- Class(Vector\_3D), allocatable :: Vector\_To\_Vector\_Add\_3
- Class(Vector\_3D), Intent(IN) :: A,B
- ●
- Type(Point\_3D) :: X, Y
- ●

- $X = A\%A + B\%A$
- $Y = A\%B + B\%B$
- allocate(Vector\_3D::Vector\_To\_Vector\_Add\_3)
- Vector\_To\_Vector\_Add\_3 = Vector\_3D(X, Y)
- **Return**
- End Function Vector\_To\_Vector\_Add\_3
- End Module Vector\_3D\_Class
- Program OOF
- USE Point 3d\_m
- USE Vector 3d Class
- ●
- Type(Vector\_3D) :: V31=Vector\_3d(Point\_3d(1.,2.,3.),Point\_3d(3.,2.,1.))
- Type(Vector 3D) :: V32=Vector\_3d(Point\_3d(3.,4.,5.),Point\_3d(5.,6.,7.))
- Type(Vector 3D) :: V33
- $\cdot$  V33=V31+V32
- write $(*,*)\vee 33$
- ●
- End Program OOF

4.0 6.0 8.0 8.0 8.0 8.0

- TYPE matrix  $(k, b)$
- $\cdot$  INTEGER, KIND ::  $k = 4$
- $\cdot$  INTEGER (8), LEN :: b
- $REAL (k)$  :: element  $(b,b)$
- END TYPE matrix
- TYPE (matrix  $(8, 10)$ ) :: square
- TYPE (matrix  $(10)$ ) :: square
- ------------------------------------------------------------
- TYPE matrix  $(k, d1, d2)$
- INTEGER, KIND ::  $k =$  kind (0.0)
- INTEGER (selected int kind  $(12)$ ), LEN :: d1, d2
- REAL  $(k)$  :: element  $(d1, d2)$
- END TYPE
- TYPE(matrix( $k =$ KIND(0d0), d1=200+5, d2=dim)) :: my\_matrix1
- TYPE(matrix(d1=2\*dim, d2=dim)) :: my\_matrix2
- TYPE(matrix(KIND(0d0), :, :)), pointer :: my\_deferred\_matrix
- TYPE(matrix(KIND(0d0),  $\star$ ,  $\star$ )) :: my\_assumed\_matrix
- Matrix (kind  $(0.0)$ , 1, 3) :: my matrix
- my\_matrix = matrix (kind  $(0.0)$ ,1,3) ([1.0,2.0,3.0])
- ----------------------------------------------------
- Type ::  $t1$  (k1,k2)
- $\cdot$  Integer, kind :: k1,k2
- Real(k1)  $\therefore$  a(k2)
- End type
- $\bullet$
- Type, extends  $(t1)$  ::  $t2(k3)$
- Integer, kind :: k3
- Logical(k3) flag
- End type
- ●
- TYPE(matrix(k=KIND(0.0),  $d1=$ :,  $d2=$ :)), pointer :: my\_mtrx\_ptr, my\_mtrx\_alloc
- TYPE(matrix(KIND(0.0), 100, 200)), target :: my\_mtrx\_tgt
- TYPE(matrix(KIND(0.0), 1, 2)) :: my mtrx src
- ●
- my mtrx  $ptr \Rightarrow my$  mtrx tgt ! Gets values from target
- ! my mtrx ptr has  $d1= 100$  and  $d2 = 200$ .
- ●
- $\bullet$  ALLOCATE(matrix(KIND(0.0), 10, 20) :: my mtrx alloc) ! Gets values from allocation
- $\cdot$  ! my mtrx alloc has d1=10 and d2=20
- DEALLOCATE(my mtrx alloc)
- ●
- ALLOCATE(my\_mtrx\_alloc, source=my\_mtrx\_src) ! Gets values from allocation
- $\cdot$  ! my mtrx alloc has d1=1 and d2=2
- Type(matrix(KIND(0d0), 10, :)), pointer ::  $y($ : $)$
- Call print\_matrix(y)
- ...
- Subroutine print\_matrix(x)
- - ! d1 here is assumed and its value '10' is obtained from the actual argument
- Type(matrix( $k=$  KIND(0d0), d1= $\star$ , d2=:), pointer :: x(:)
- ALLOCATE(matrix(KIND(0.0),  $*$ , 10) :: x(10))
- ...
- **End Subroutine**
- Type, Abstract :: One
- Integer, Public, Allocatable :: I
- End Type One
- ●
- Type, Extends(One) :: Two
- Integer, Allocatable, Public :: J
- End Type Two
- ●
- Type(Two), Target  $:: t_1, t_2$
- Class(Two), Pointer :: ct
- Class(One), Pointer :: co
- ●
- t\_1%i=11; t\_1%j=12
- t\_2%i=-11; t\_2%j=-12
- ●
- $\cdot$  ct=>t\_1
- $\cdot$  co=>t 2
- $\bullet$
- write(\*,\*)'-= t\_1 =-',t\_1%i,t\_1%j
- write(\*,\*)'-=  $t_2 =$ ', $t_2 =$ ', $t_2 =$ %i, $t_2 =$
- ●

- write(\*,\*)ct%i,ct%j
- write $(*,*)$ co%i
- end
- $-$  = t 1 = 11 12
- $-z = t$  2 =  $-11 12$
- 11 12
- $-11$
- module M
- $\bullet$  implicit real(a)
- type t
- private
- integer n
- end type
- contains
- ●
- subroutine process(x,y,result,monitor)
- type(t), intent(in) ::  $x(:,:)$ ,  $y(:,:)$
- type(t), intent(out) ::  $result(:,:)$
- interface
- subroutine monitor(iteration\_number, current\_estimate)
- Import t
- $\cdot$  integer, intent(in) :: iteration number
- type(t), intent(in) :: current estimate(:,:)
- end subroutine
- end interface
- ●
- $\cdot$  do i=1,10
- do  $i = 1,10$
- result(i,j)%n =  $(i-1)*10 + i$
- enddo
- enddo
- ●
- call monitor( 5, result)
- end subroutine
- $\cdot$  subroutine print arr( arr )
- type(t), intent(in)  $::$  arr(:,:)
- $\cdot$  print 10, arr
- $\cdot$  10 format(20i3)
- end subroutine
- end module
- ●
- subroutine add iter( n, est)
- use M
- type  $(t)$  est $(:,:)$
- ●
- $\cdot$  do i = 1,n
- end do
- end subroutine
- ●
- use M
- interface
- subroutine add\_iter(iteration\_number, current\_estimate)
- import
- $\cdot$  integer, intent(in) :: iteration number
- type(t), intent(in) :: current estimate(:,:)
- end subroutine
- $\cdot$  end interface
- type (t)  $a(10,10)$ ,  $b(10,10)$ ,  $r(10,10)$
- ●
- $\cdot$  call process( a, b, r, add\_iter )
- $\cdot$  call print  $arr(r)$
- end

- Module A
- Type Type A
- $\cdot$  Integer, Allocatable :: IA
- $\cdot$  Integer, Allocatable :: IB
- Contains
- FINAL :: DE\_A
- End Type Type\_A
- ●
- Contains
- ●
- $\cdot$  Subroutine DE  $A(X)$
- Type(Type  $A)$ : X
- Deallocate(X%IA)
- Deallocate(X%IB)
- write(\*,\*)'IA&IB components have been deallocated'
- Return
- End Subroutine DE\_A
- $\bullet$
- $\cdot$  End Module A
- $\bullet$
- $\cdot$  Use A
- Type(Type  $A)$ : XA
- $\bullet$
- $\cdot$  Allocate( XA%IA, SOURCE = 15)
- $\cdot$  Allocate( XA%IB, SOURCE = 35)
- ●
- Write $(*,*)$ XA%IA, XA%IB
- $\bullet$
- $\cdot$  End

bash-4.1\$ ./a.out 15 35 IA&IB components have been deallocated

- REAL :: MYREAL, X, Y, THETA, A
- Real ::  $z=-1.$ ,  $v=-2.$
- $X = 0.42$
- $Y = 0.35$
- $\bullet$  MYREAL =  $9.1$
- $\cdot$  THETA = 1.5
- $A = 0.4$
- ●
- ASSOCIATE ( $Z = > EXP(-(X^{**}2+Y^{**}2)) * COS(THETA)$ , V => MYREAL)
- $\bullet$  PRINT  $\star$ , A+Z, A-Z, V
- $V = V * 4.6$
- END ASSOCIATE
- ●
- PRINT \*, MYREAL
- $\bullet$  Print  $\star$ , Z, V
- End

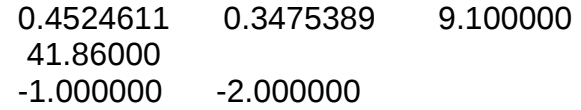

- Module Describe
- ●
- $\cdot$  enum, bind(c)
- enumerator :: sunday, monday, tuesday, wednesday, thursday, friday, saturday
- $\cdot$  end enum
- ●
- Type :: Object
- Integer  $:: i = -1$
- End Type Object
- End Module Describe
- ●
- use Describe
- ●
- Type(Object), Parameter :: Def\_Const\_O=Object(sunday)
- Type(Object), Parameter :: Const\_O\_1=Object(wednesday)
- ●
- Type(Object) :: O1, O2=Object(friday), O3, O4

- O1=Def Const O
- $\cdot$  O2=Const\_O\_1
- O3=Object(saturday)
- O4%i=monday
- ●
- write $(*,*)$ O1
- write $(*,*)$ O2
- write $(*,*)$ O3
- write $(*,*)$ O4
- end
- ./a.out
- 0
- 3
- 6
- $\mathbf 1$
- #include <stdio.h>
- extern void vecref( float Complex[2][3][3], float Complex \*, int );
- $\cdot$  void main ()
- $\cdot$  {
- $\cdot$  int i, k, j;
- float f[2][3][6] = {
- $\bullet$  { {1.0, -2.0, 3.0, -1.0, 2.0, -3.0}, {4.0, -5.0, 6.0, -4.0, 5.0, -6.0},
- $\{7.0, -8.0, 9.02, -7.0, 8.0, -9.01\}$ ,  $\{\{-1.0, 2.0, -3.0, 1.0, -2.0, 3.0\},\$
- $\left\{ -4.0, 5.0, -6.0, 4.0, -5.0, 6.0 \right\}, \left\{ -7.0, 8.0, -9.01, 7.0, -8.0, 9.02 \right\}$
- $\cdot$  float Complex v[2][3][3];
- float \*sijk = (float\*) &v;
- float \_Complex sum;
- float  $*$ s = (float $*$ ) &sum ;
- ●
- for  $(k=0; k<2; k++)$
- for  $(i=0; i<3; i++)$
- for  $(i=0; i<6; i++)$
- $*$ sijk $++ =$  f[k][i][i];
- ●
- sijk = (float\*) &v;
- $*$ s = -5.0f;  $*(s+1) = 0.0f$ ;
- for  $(k=0; k<2; k++)$
- for  $(i=0; i<3; i++)$
- $\cdot$  {
- for  $(j=0; j<3; j++)$
- printf (" $(% 1, 2, 3)$ ", \*sijk++, \*sijk++);
- printf ( $"\n\infty$ ) ;
- }
- ●
- vecref( $v$ , &sum,  $k$ );
- printf (" sum= $(\frac{6}{2}$ f, %.2f)\n", \*s++, \*s ) ;
- $\cdot \}$
- $\cdot$  subroutine VecRef( v, total, n), bind(c)
- use, intrinsic :: iso\_c\_binding, only : C\_INT, C\_FLOAT\_COMPLEX
- $\cdot$  integer(C\_INT) :: i
- $integer(C$  INT), value :: n
- complex(C\_FLOAT\_COMPLEX) :: total,  $v(3,3,n)$
- $\cdot$  total = 0.0
- write $(66,*)$  'v=', v
- write $(66,*)$  total
- write $(66,*)$  n
- do  $1 i = 1, n$
- 
- do  $1$  j =  $1,3$
- do  $1 k = 1,3$
- 1 total = total + conjg( $v(k,j,i)$ )
- write $(66,*)$  total, '=total'
- 
- **End**
- $./a$ .out
- $(1.00, -2.00)$   $(3.00, -1.00)$   $(2.00, -3.00)$
- $\bullet$  (4.00, -5.00) (6.00, -4.00) (5.00, -6.00)
- $\bullet$  (7.00, -8.00) (9.02, -7.00) (8.00, -9.01)
- $\cdot$  (-1.00, 2.00) (-3.00, 1.00) (-2.00, 3.00)
- $\bullet$  (-4.00, 5.00) (-6.00, 4.00) (-5.00, 6.00)
- $\cdot$  (-7.00, 8.00) (-9.01, 7.00) (-8.00, 9.02)
- sum=(0.01, -0.01)
- $\cdot$  cat ce1-2.f95
- INTERVAL ::  $X = [2, 3]$ ,  $Y = [4, 5]$  ! Line 1
- PRINT \*, "[2, 3] + [4, 5] = ",  $X+Y$  ! Line 2
- END
- $\cdot$  f95 -xia ce1-2.f95
- ./a.out
- $[2, 3] + [4, 5] = [6.0, 8.0]$
- $\bullet$

- Interval-Specific Operators
- Operator Name Mathematical Symbol
- . IH. Interval Hull
- .IX. Intersection
- .DJ. Disjoint
- . IN. Element
- .SB. Subset
- .SP. Superset
- Interval-Specific Intrinsics
- Infimum  $\inf([a, b]) = a$  INF
- Supremum sup( $[a, b]$ ) = b SUP
- Width  $w([a, b]) = b a$  WID
- Midpoint mid( $[a, b]$ ) =  $(a + b)/2$  MID
- Magnitude max(|a|) EA MAG
- Mignitude min(|a|) ∈A MIG
- Test for empty true if A is empty ISEMPTY
- Division with intersection (A/B)∩C DIVIX
- Number of digits NDIGITS

### Производительность кода компиляторов

- $\cdot$  #include <stdio.h>
- ●
- unsigned long fib( int n ) {
- return  $n < 2$  ? 1 : fib(  $n 1$  ) + fib(  $n 2$  );
- }
- ●
- $\bullet$  int main( int argc, char \*\*argy ) {
- $\cdot$  unsigned num = 30;
- printf( "%ld\n", fib( num ) );
- return 0;
- }
- $\cdot$  recursive function fib(n) result(f)
- $\cdot$  unsigned\*8 :: f
- unsigned\*8, intent(in)  $\therefore$  n
- if ( $n<2$ ) then
- $f = 1$
- return
- else
- $f = fib( n 1 ) + fib( n 2 )$
- end if
- end function fib
- ●
- unsigned\*8 n, fib
- $n=30U_8$
- write $(*,*)$ fib $(n)$
- $\cdot$  End
- $\cdot$  bash-4.1\$ gcc c\_fib.c
- bash-4.1\$ time ./a.out
- $\cdot$  1346269
- real 0m0.019s user 0m0.017s sys 0m0.001s
- $\bullet$
- cc c\_fib.c
- bash-4.1\$ time ./a.out
- 1346269
- real 0m0.023s user 0m0.020s sys 0m0.000s
- $\bullet$
- $\cdot$  bash-4.1\$ gcc c\_fib.c -O
- bash-4.1\$ time ./a.out
- 1346269
- real 0m0.011s user 0m0.010s sys 0m0.000s
- $\bullet$
- cc c\_fib.c -O
- bash-4.1\$ time ./a.out
- 1346269
- real 0m0.010s user 0m0.007s sys 0m0.000s
- bash-4.1\$ gfortran f\_fib.f90
- bash-4.1\$ time ./a.out
- $•$  1346269
- real 0m0.029s user 0m0.019s sys 0m0.001s
- ●
- f90 f fib.f90
- bash-4.1\$ time ./a.out
- 1346269
- real 0m0.029s user 0m0.023s sys 0m0.003s
- ●
- bash-4.1\$ gfortran f\_fib.f90 -O
- bash-4.1\$ time ./a.out
- 1346269
- real 0m0.013s user 0m0.010s sys 0m0.000s
- $\bullet$
- f90 f fib.f90 -O
- bash-4.1\$ time ./a.out
- $\cdot$  1346269
- real 0m0.014s user 0m0.007s sys 0m0.004s
- bash-4.1\$ cat c1\_fib.c
- #include <stdio.h>
- 
- unsigned long fib( int n ) {
- unsigned long  $f1=1$ ,  $f2=1$ ,  $f3$ ;
- for(  $int i=1$ ;  $i<$ n;  $i++$ )
- {
- $f3 = f1+f2$ ;
- $\cdot$  f1=f2;
- $\cdot$  f2=f3;
- }
- return( $f2$ );
- $\bullet \}$
- 
- •<br>• int main( int argc, char \*\*argv ) {
- $\cdot$  unsigned num = 30;
- printf( $"$ %ld\n", fib( num ) );
- return 0;
- $\bullet \}$
- $\cdot$  bash-4.1\$ cat f1\_fib.f90
- $\cdot$  function fib(n)
- $\cdot$  integer\*8 :: fib, f1, f2
- $\cdot$  integer\*8, intent(in) :: n
- $f1=1$
- $\cdot$  fib=f1
- do  $i=3$ ,  $n+1$
- $\cdot$  f2= fib+f1
- $\cdot$  f1=fib
- $\cdot$  fib=f2
- end do
- end function fib
- 
- •<br>• integer\*8 n, fib
- $n=30.8$
- write $(*,*)$ fib $(n)$
- End
- $\cdot$  bash-4.1\$ gcc c1 fib.c -std=c99
- bash-4.1\$ time ./a.out
- 1346269
- real 0m0.003s user 0m0.000s sys 0m0.000s
- ●
- $\cdot$  bash-4.1\$ cc c1 fib.c
- $\cdot$  bash-4.1\$ time ./a.out
- 1346269
- real 0m0.003s user 0m0.000s sys 0m0.000s
- $\bullet$
- bash-4.1\$ gcc c1 fib.c -std=gnu99 -O
- bash-4.1\$ time ./a.out
- 1346269
- real 0m0.005s user 0m0.000s sys 0m0.000s
- $\bullet$
- $\cdot$  bash-4.1\$ cc c1 fib.c -O
- bash-4.1\$ time ./a.out
- 1346269
- real 0m0.003s user 0m0.000s sys 0m0.000s
- bash-4.1\$ gfortran f1\_fib.f90
- $\cdot$  bash-4.1\$ time ./a.out
- 1346269
- real 0m0.003s user 0m0.000s sys 0m0.000s
- ●
- bash-4.1\$ f90 f1\_fib.f90
- bash-4.1\$ time ./a.out
- $\cdot$  1346269
- real 0m0.007s user 0m0.000s sys 0m0.004s
- ●
- bash-4.1\$ gfortran f1\_fib.f90 -O
- bash-4.1\$ time ./a.out
- 1346269
- real 0m0.002s user 0m0.000s sys 0m0.000s
- ●
- bash-4.1\$ f90 f1\_fib.f90 -O
- bash-4.1\$ time ./a.out
- 1346269
- real 0m0.006s user 0m0.001s sys 0m0.002s
- #include <stdio.h>
- int binary data[1024];
- $\bullet$
- $\cdot$  /\* Create a file with 1024 32-bit integers \*/
- int
- main(void)
- {
- $\bullet$  int i;
- $\cdot$  FILE \*fp;
- $\bullet$
- for  $(i = 0; i < 1024; ++i)$
- binary data[i] = i;
- $\Gamma$  fp = fopen("test", "w");
- fwrite(binary\_data, sizeof(binary\_data), 1, fp);
- fclose(fp);
- program reader
- $integer:: a(1024), i, result$
- open(file="test", unit=8, access="stream",form="unformatte d")
- ! read all of a
- read $(8)$  a
- do  $i = 1,1024$
- if  $(a(i)$  .ne. i-1) print  $\star$ , error at ', i
- enddo
- ! read the file backward
- do i =  $1024, 1, -1$
- read(8, pos= $(i-1)*4+1$ ) result
- if (result .ne.  $i-1$ ) print  $*$ , error at ', i
- enddo
- $close(8)$
- end

● }